## Vejledning i installering af BiD-appen på iPhone

Ver. 1.0/line

## iPhone

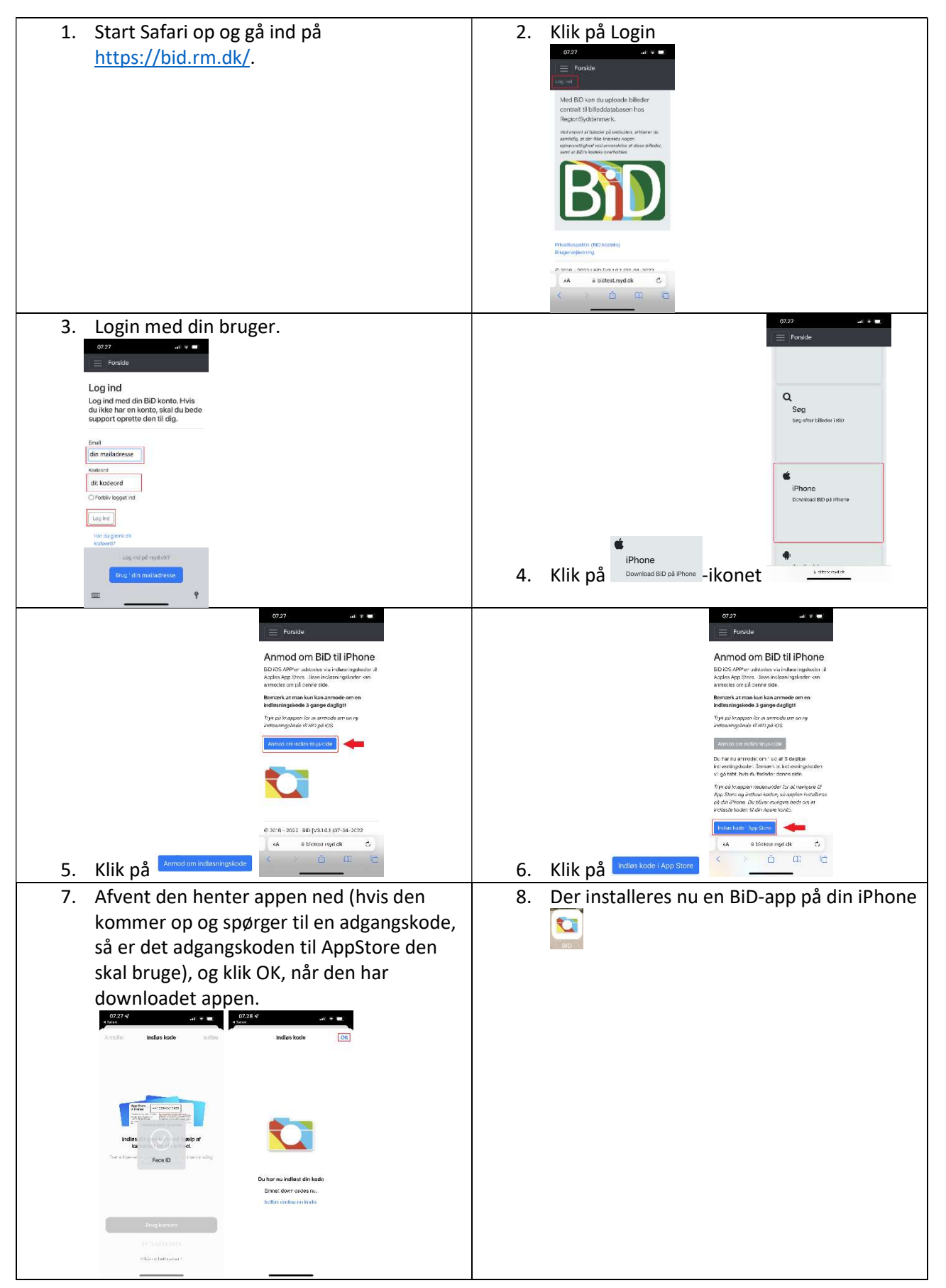

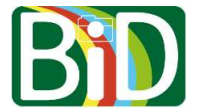